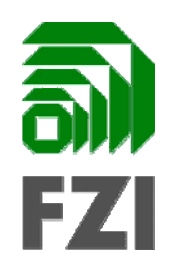

## **Ergebnisse Arbeitsgruppe Model Evolution**

## **Envisioned Approach**

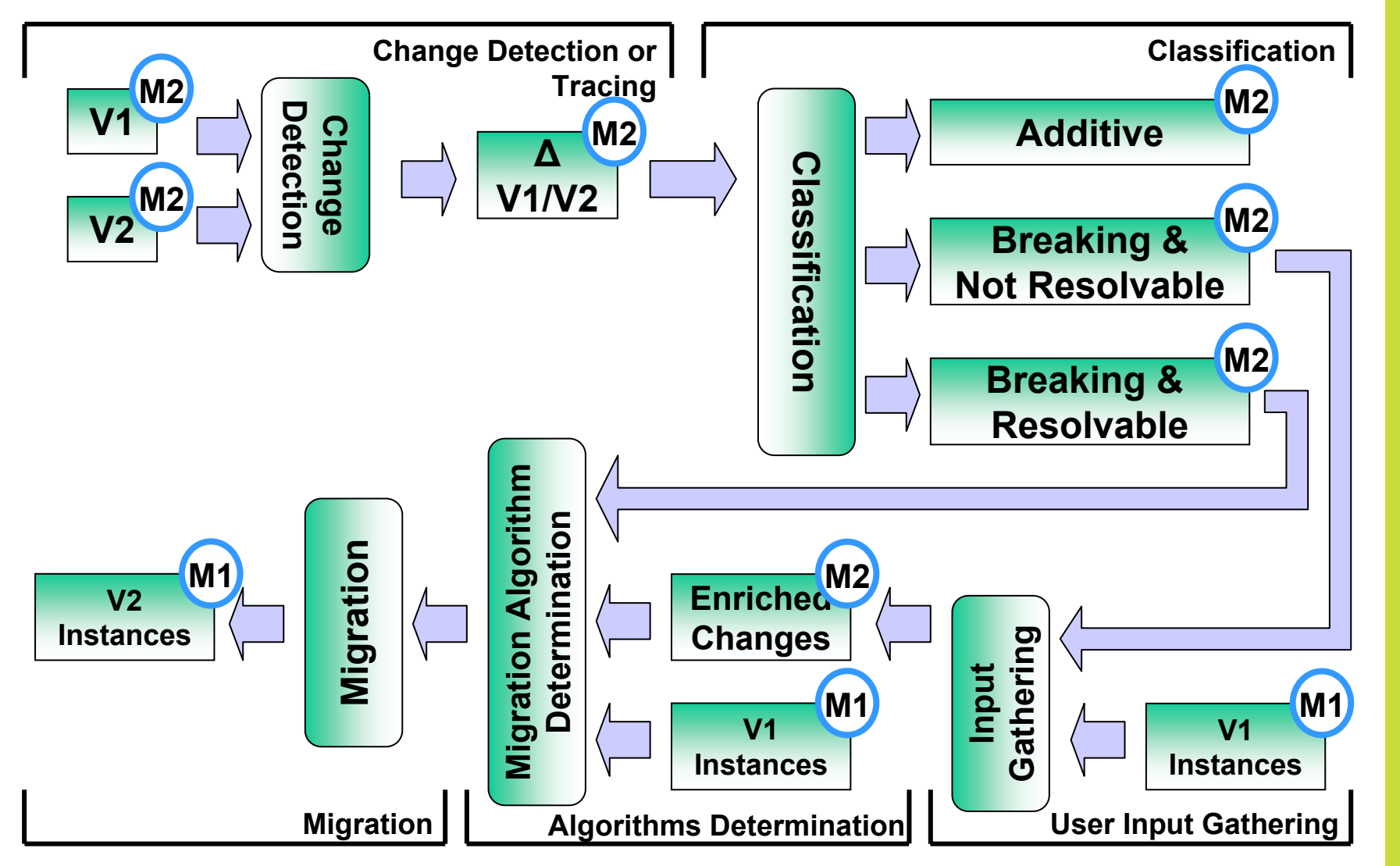

## **Add and Remove Operations on an Ecore Model FZI**

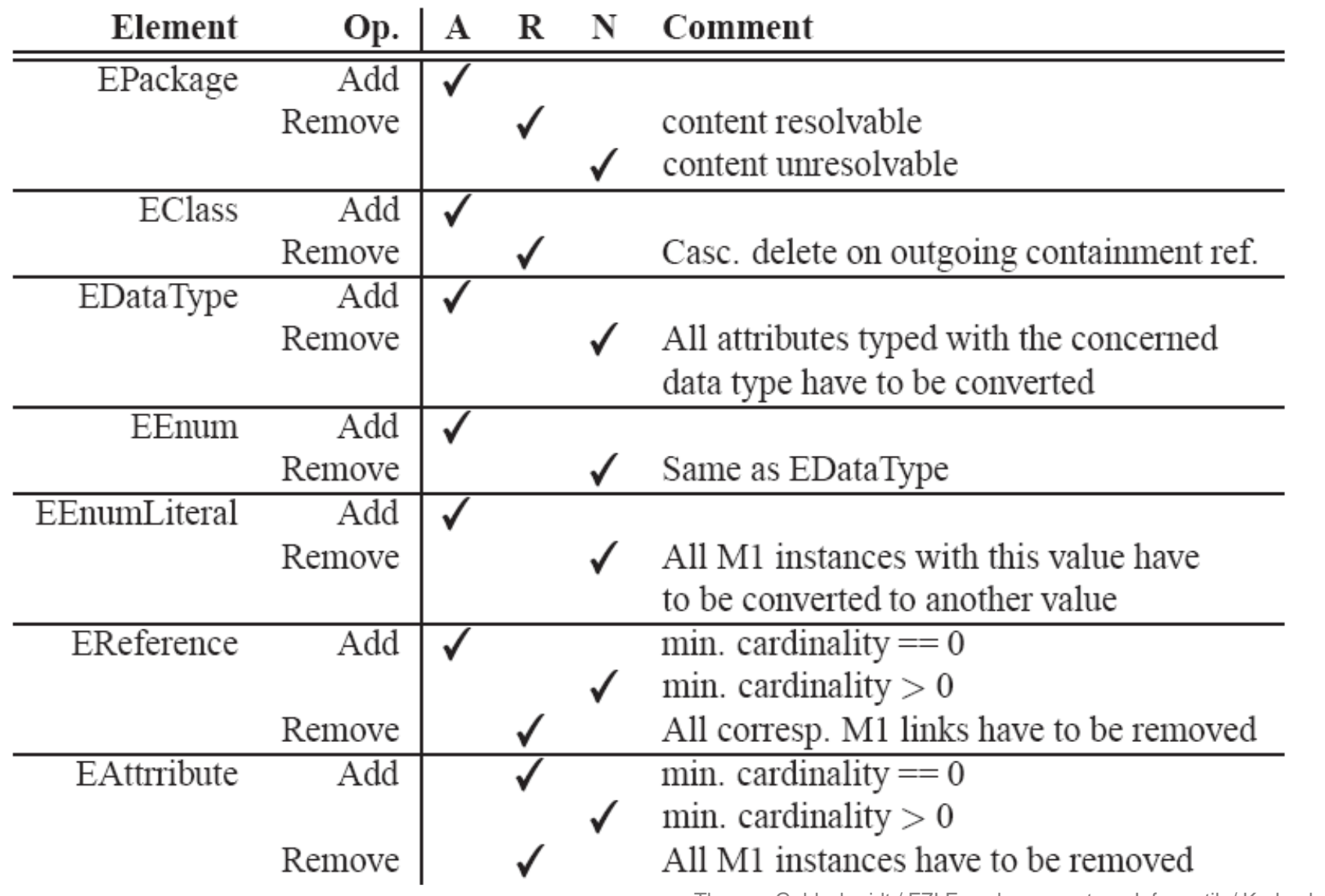

Thomas Goldschmidt / FZI Forschungszentrum Informatik / Karlsruhe 3/7

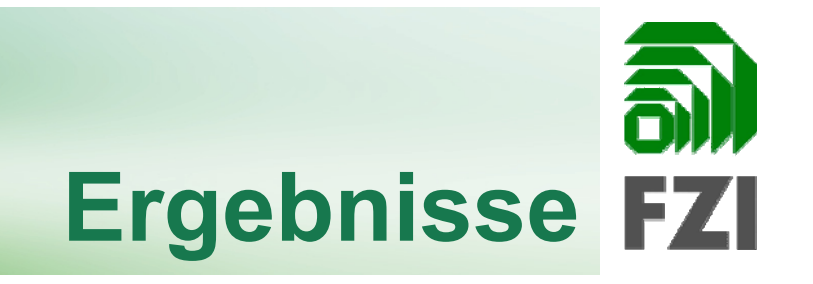

- Related Work anschauen
	- $\bullet$ DB Schema Evolution
	- $\bullet$  OO Klassendiagramme zu Code Evolution mit Graphtransformationen (Uni Lübeck)
	- $\bullet$ Uni Siegen Diffs auf Modellen
	- $\bullet$ Alfabet Ansatz
	- $\bullet$  Manuell Implementierte Migrationsscripts o Bsp. MagicDraw
- er<br>1 Evaluierung und Beispiele
	- $\bullet$ GMF (1.03 $\rightarrow$ 2.0M6) als Beispiel
	- UML2 v2.0  $\rightarrow$  v2.1 als grösseres Beispiel
	- (evtl. UML2 v1.0  $\rightarrow$  v2.0)
	- $\bullet$ Stud. Exp. Mit Vergleich mit Tool / ohne Tool

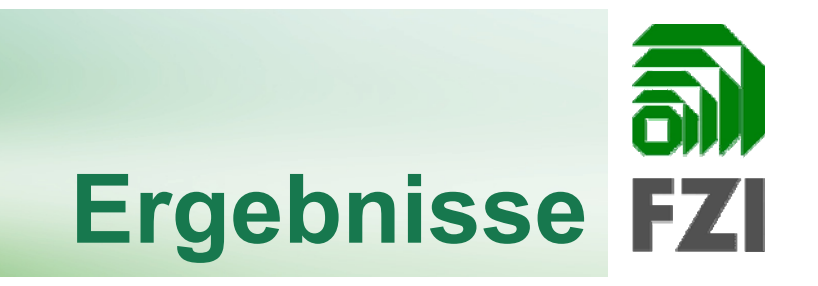

- Modellmigration
	- • Lösungsmuster für Breaking & Not Resolvable Änderungen (vgl. Refactoring Ansätze)
	- •OCL Constraints
	- •Eingabe der Manuellen Änderungsscripts
	- $\bullet$  Toolsupport bei Metamodelländerungen
		- o Warning bei Breaking Changes
		- o Teamschnittstelle, beim Einchecken des Modells
- er<br>1 Transformationsmigration
	- $\bullet$  M2M Transformationen
		- o z.B.: Evolution von XSLT
	- • M2T Transformationen
		- o z.B.: EMF, GMF
- $\overline{\phantom{a}}$  Toolmigration (Tools welche die Modelle verwenden)
	- •Ansteuern von Refactoringfunktionen von JDT

5

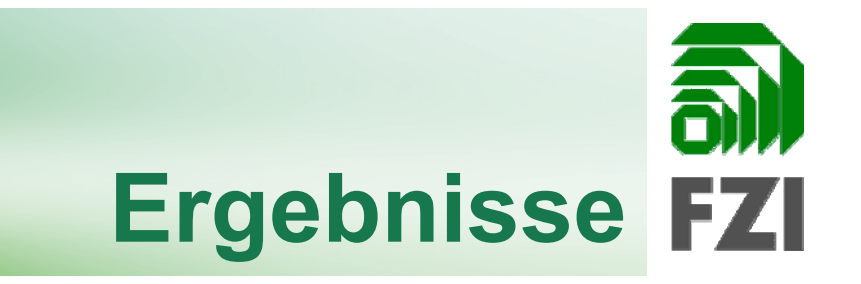

- П **Id Problematik** 
	- $\bullet$  Evtl. Problem für ältere Systeme auf Ecore basierend, die keine Id Attribute haben
	- $\bullet$  Löschen + wieder Hinzufügen kann evtl nicht richtig erkannt werden
- $\Box$ **Toolintegration** 
	- Anzeigen der Deltas
	- $\bullet$ Editieren von Migrationsscripts

## **Nächste Schritte**

- Changemetamodel rumschicken (Boris)
- $\Box$  Beispielhaft für GMF eine Instanz dieses Metamodells anlegen (Heiko)
- $\overline{\phantom{a}}$  Manuell mit Migrationsmitteln (nach Klassifikation) die Migration durchführen (KA)
- $\mathcal{L}_{\mathcal{A}}$ Paper + Präsentation online stellen (Thomas)